## Changing Shape

Explore the objects on your table and record your answers by putting a tick or a cross in each column.

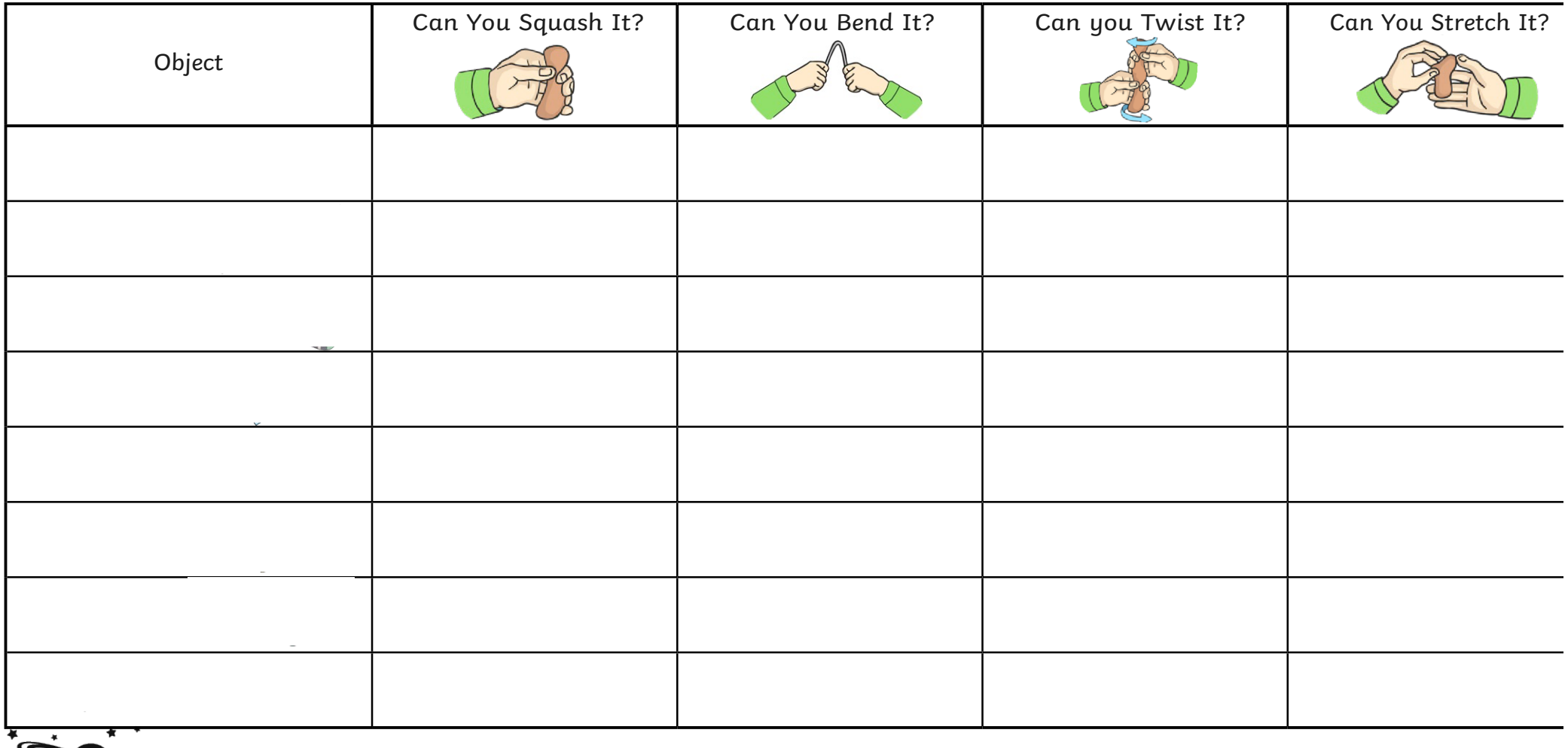

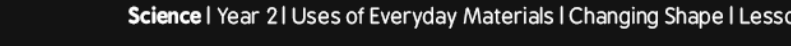

**plan**it